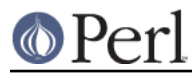

# **NAME**

CPANPLUS::Dist::Base - Base class for custom distribution classes

## **SYNOPSIS**

```
package CPANPLUS::Dist::MY_IMPLEMENTATION
use base 'CPANPLUS::Dist::Base';
sub prepare {
   my $dist = shift;
    ### do the 'standard' things
    $dist->SUPER::prepare( @_ ) or return;
   ### do MY IMPLEMENTATION specific things
    ...
    ### don't forget to set the status!
    return $dist->status->prepared( $SUCCESS ? 1 : 0 );
}
```
# **DESCRIPTION**

CPANPLUS::Dist::Base functions as a base class for all custom distribution implementations. It does all the mundane work CPANPLUS would have done without a custom distribution, so you can override just the parts you need to make your own implementation work.

## **FLOW**

Below is a brief outline when and in which order methods in this class are called:

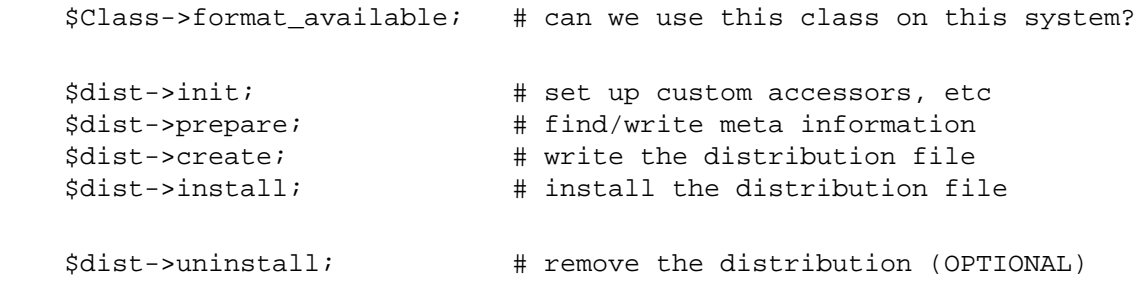

# **METHODS**

# **\$bool = \$Class->format\_available**

This method is called when someone requests a module to be installed via the superclass. This gives you the opportunity to check if all the needed requirements to build and install this distribution have been met.

For example, you might need a command line program, or a certain perl module installed to do your job. Now is the time to check.

Simply return true if the request can proceed and false if it can not.

The CPANPLUS:: Dist::Base implementation always returns true.

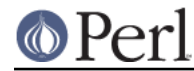

### **\$bool = \$dist->init**

This method is called just after the new dist object is set up and before the prepare method is called. This is the time to set up the object so it can be used with your class.

For example, you might want to add extra accessors to the status object, which you might do as follows:

\$dist->status->mk\_accessors( qw[my\_implementation\_accessor] );

The status object is implemented as an instance of the Object: : Accessor class. Please refer to it's documentation for details.

Return true if the initialization was successul, and false if it was not.

The CPANPLUS::Dist::Base implementation does not alter your object and always returns true.

#### **\$bool = \$dist->prepare**

This runs the preparation step of your distribution. This step is meant to set up the environment so the create step can create the actual distribution(file). A prepare call in the standard ExtUtils::MakeMaker distribution would, for example, run perl Makefile.PL to find the dependencies for a distribution. For a debian distribution, this is where you would write all the metafiles required for the dpkg-\* tools.

The  $CPANPLUS: :Dist: :Base$  implementation simply calls the underlying distribution class (Typically CPANPLUS::Dist::MM or CPANPLUS::Dist::Build).

Sets \$dist->status->prepared to the return value of this function. If you override this method, you should make sure to set this value.

### **\$bool = \$dist->create**

This runs the creation step of your distribution. This step is meant to follow up on the prepare call, that set up your environment so the create step can create the actual distribution(file). A create call in the standard  $ExtUtils::MakeMaker$  distribution would, for example, run make and make test to build and test a distribution. For a debian distribution, this is where you would create the actual .deb file using dpkg.

The  $CPANPLUS: :Dist: :Base$  implementation simply calls the underlying distribution class (Typically CPANPLUS::Dist::MM or CPANPLUS::Dist::Build).

Sets \$dist->status->dist to the location of the created distribution. If you override this method, you should make sure to set this value.

Sets \$dist->status->created to the return value of this function. If you override this method, you should make sure to set this value.

#### **\$bool = \$dist->install**

This runs the install step of your distribution. This step is meant to follow up on the create call, which prepared a distribution(file) to install. A create call in the standard  $ExtUtils::Makenaker$ distribution would, for example, run make install to copy the distribution files to their final destination. For a debian distribution, this is where you would run dpkg --install on the created .deb file.

The CPANPLUS::  $Dist:Base$  implementation simply calls the underlying distribution class (Typically CPANPLUS::Dist::MM or CPANPLUS::Dist::Build).

Sets \$dist->status->installed to the return value of this function. If you override this method, you should make sure to set this value.

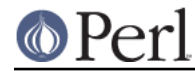

# **\$bool = \$dist->uninstall**

This runs the uninstall step of your distribution. This step is meant to remove the distribution from the file system. A uninstall call in the standard ExtUtils::MakeMaker distribution would, for example, run make uninstall to remove the distribution files the file system. For a debian distribution, this is where you would run dpkg --uninstall PACKAGE.

The CPANPLUS:: Dist::Base implementation simply calls the underlying distribution class (Typically CPANPLUS::Dist::MM or CPANPLUS::Dist::Build).

Sets \$dist->status->uninstalled to the return value of this function. If you override this method, you should make sure to set this value.